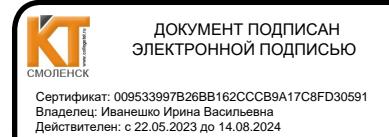

PACCMOTPEHO

на заседании методической

комиссии Т и ЭД

Председатель 7-1/Е.А. Федотова Протокол № 1 31.08 2025 г.

Иванешко И.В.

**УТВЕРЖДАЮ** 

20

## КОМПЛЕКТ ОЦЕНОЧНЫХ СРЕДСТВ ПО ПРОМЕЖУТОЧНОЙ АТТЕСТАЦИИ

#### СГ. 03 Иностранный язык в профессиональной деятельности

по специальности 11.02.15 Инфокоммуникационные сети и системы

Дифференцированный зачет является промежуточной формой контроля в 3 и 8 семестрах, подводит итог освоения СГ.03 Иностранный язык профессиональной  $\, {\bf B}$ деятельности для проверки

освоения профессиональных компетенций (ПК) и общих компетенций (ОК):

ОК 02. Использовать современные средства поиска, анализа и интерпретации информации, и информационные технологии для выполнения задач профессиональной леятельности.

ОК 04. Эффективно взаимодействовать и работать в коллективе и команде.

ОК 05. Проявлять гражданско-патриотическую позицию, демонстрировать осознанное поведение на основе традиционных общечеловеческих ценностей, в том числе с учетом гармонизации межнациональных и межрелигиозных отношений, применять стандарты антикоррупционного поведения.

ОК 09. Пользоваться профессиональной документацией на государственном и иностранном языках.

#### Уметь:

-У1 понимать общий смысл воспроизведённых высказываний в пределах литературной нормы на бытовые и профессиональные темы;

-У2 понимать содержание текста, как на базовые, так и на профессиональные темы;

-УЗ осуществлять высказывания (устно и письменно) на иностранном языке на профессиональные и повседневные темы;

-У4 осуществлять переводы (со словарем и без словаря) иностранных текстов профессиональной направленности;

-У5 строить простые высказывания о себе и своей профессий деятельности;

-Уб производить краткое обоснование и объяснение своих текущих и планируемых действий:

-У7 выполнять письменные простые связные сообщения на интересующие профессиональные темы;

-У8 разрабатывать планы к самостоятельным работам для подготовки проектов и устных сообщений.

### Знать:

-31 особенности произношения интернациональных слов и правила чтения технической терминологии и лексики профессиональной направленности;

-З2 основные общеупотребительные глаголы бытовой и профессиональной лексики; -З3 лексический (1000 - 1200 лексических единиц) минимум, относящийся к описанию предметов, средств и процессов профессиональной деятельности;

-З4 основные грамматические правила, необходимые для построения простых и сложных предложений на профессиональные темы.

Дифференцированный зачёт в 3 семестре по СГ. 03Иностранный язык в

профессиональной деятельности по специальности Инфокоммуникационные сети и системы проводится в форме тестирования.

Тест содержит 50 вопросов (первый блок 25 вопросов закрытого типа, второй блок 25 вопросов с кратким ответом), выбираемых случайным образом из каждого блока заданий по 10 вопросов.

Время тестирования – 45 минут (по 2 минуты на каждый вопрос закрытого типа и по 2,5 минуты на краткие ответы). Вес критерия одного вопроса 0,5 балла, вес критерия 20 вопросов – 10 баллов.

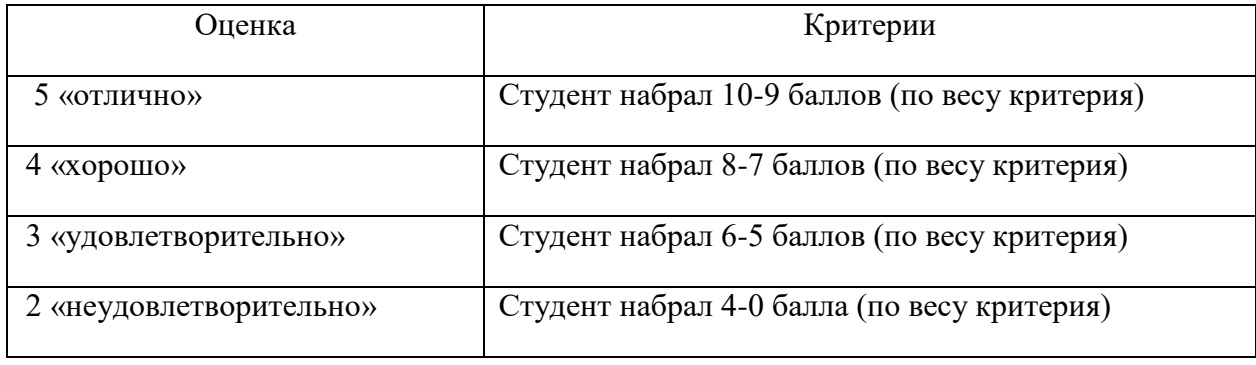

Шкала оценивания образовательных результатов:

 Дифференцированный зачёт в 8 семестре по СГ. 03Иностранный язык в профессиональной деятельности по специальности Инфокоммуникационные сети и системы проводится в форме тестирования.

Тест содержит 100 вопросов: в первом блоке 50 вопросов (тестовых позиций с кратким ответом) и 50 вопросов во втором блоке (теоретических вопросов с кратким ответом). Время тестирования – 90 минут (по 1,5 минуты на каждый вопрос тестовых позиций и по 3 минуты на краткие ответы теоретических вопросов). Из первого блока выбирается 20 вопросов тестовых позиций, по 1,5 мин. на каждый вопрос. Из второго блока выбирается 20 теоретических вопросов по 3 минуты на каждый вопрос.

Вес критерия одного вопроса 0,25 баллов, вес критерия 40 вопросов – 10 баллов.

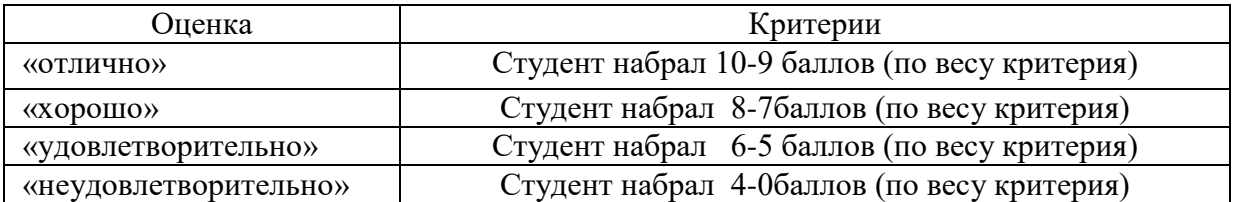

Шкалаоцениванияобразовательныхрезультатов:

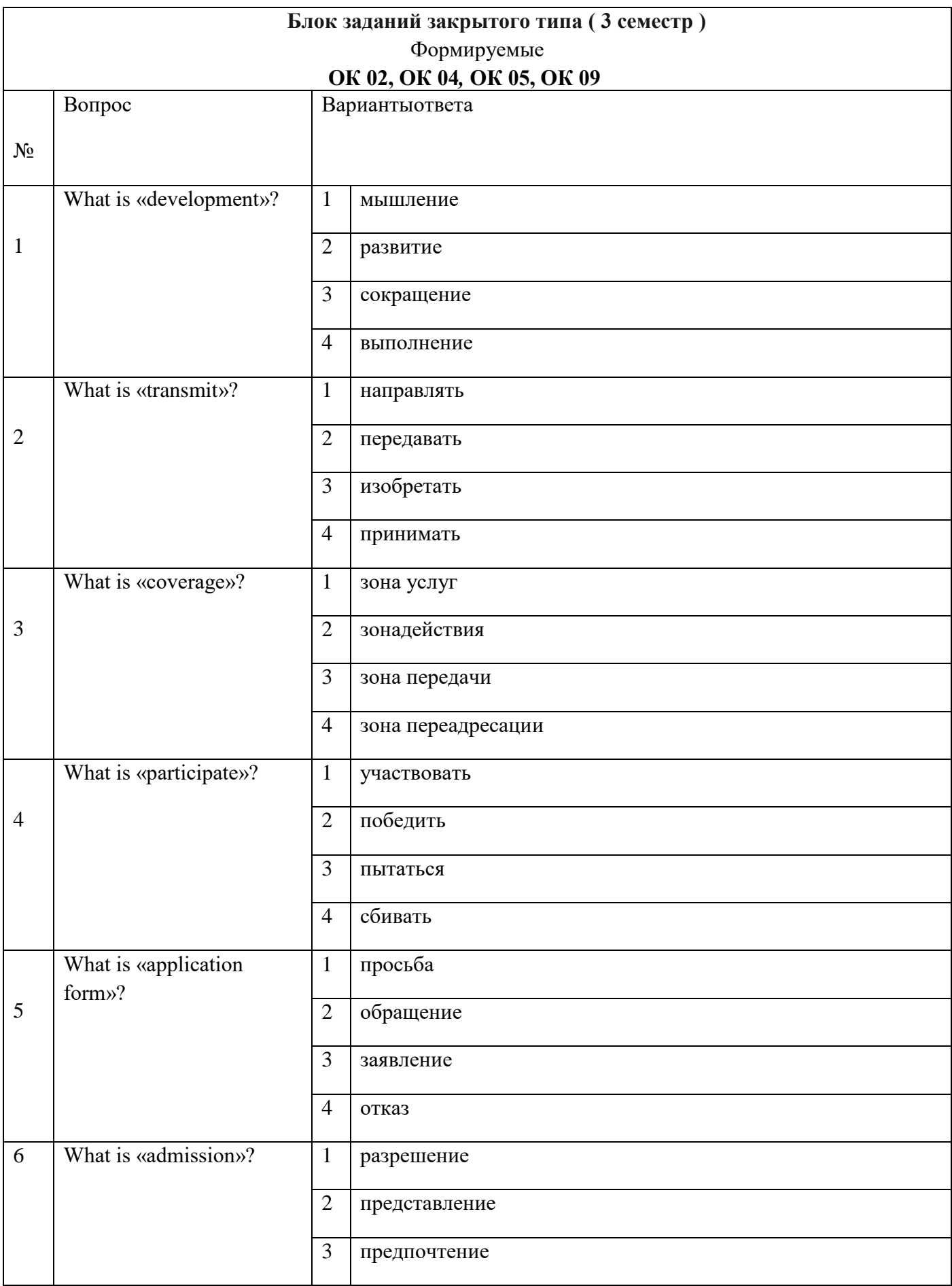

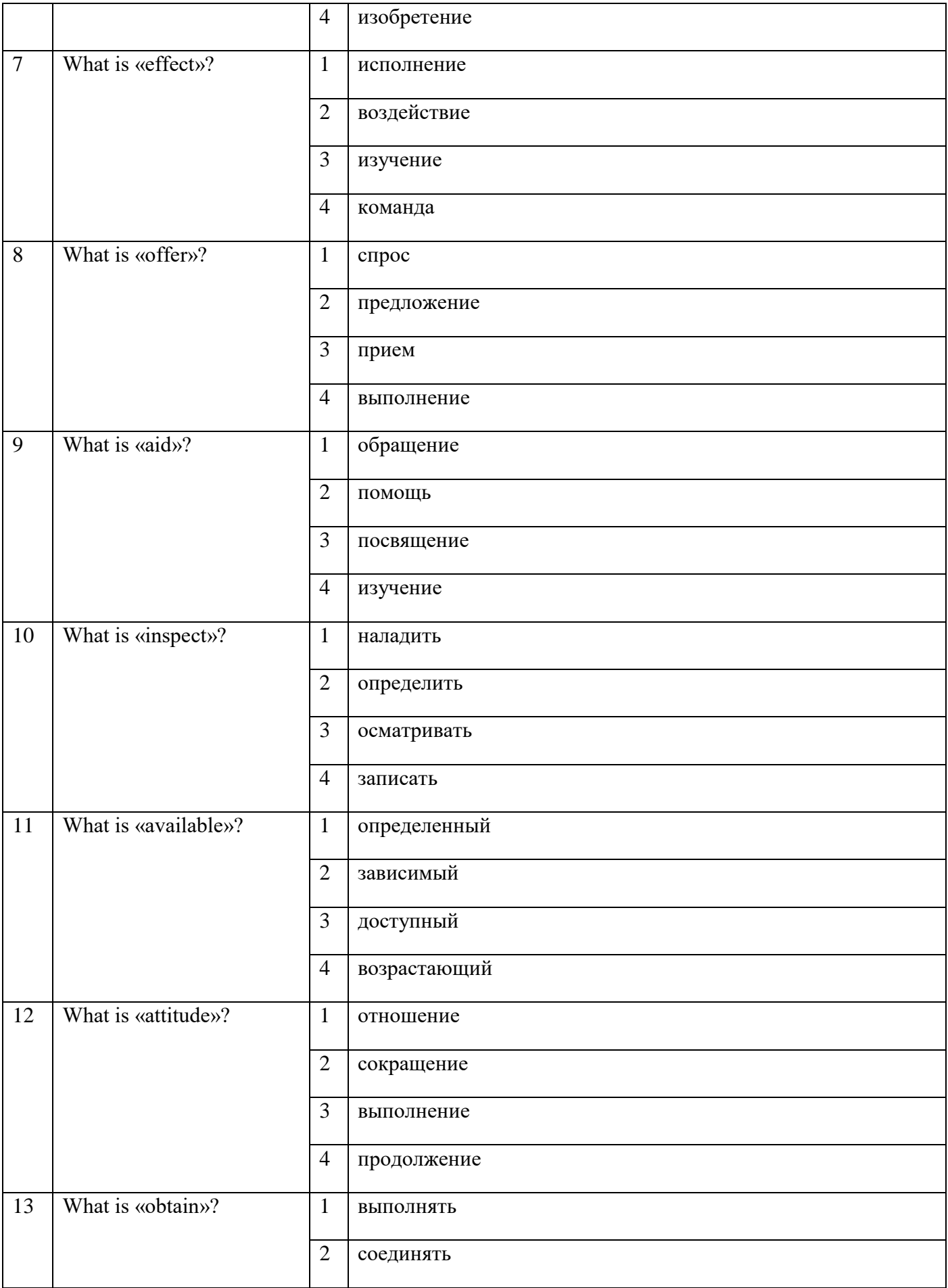

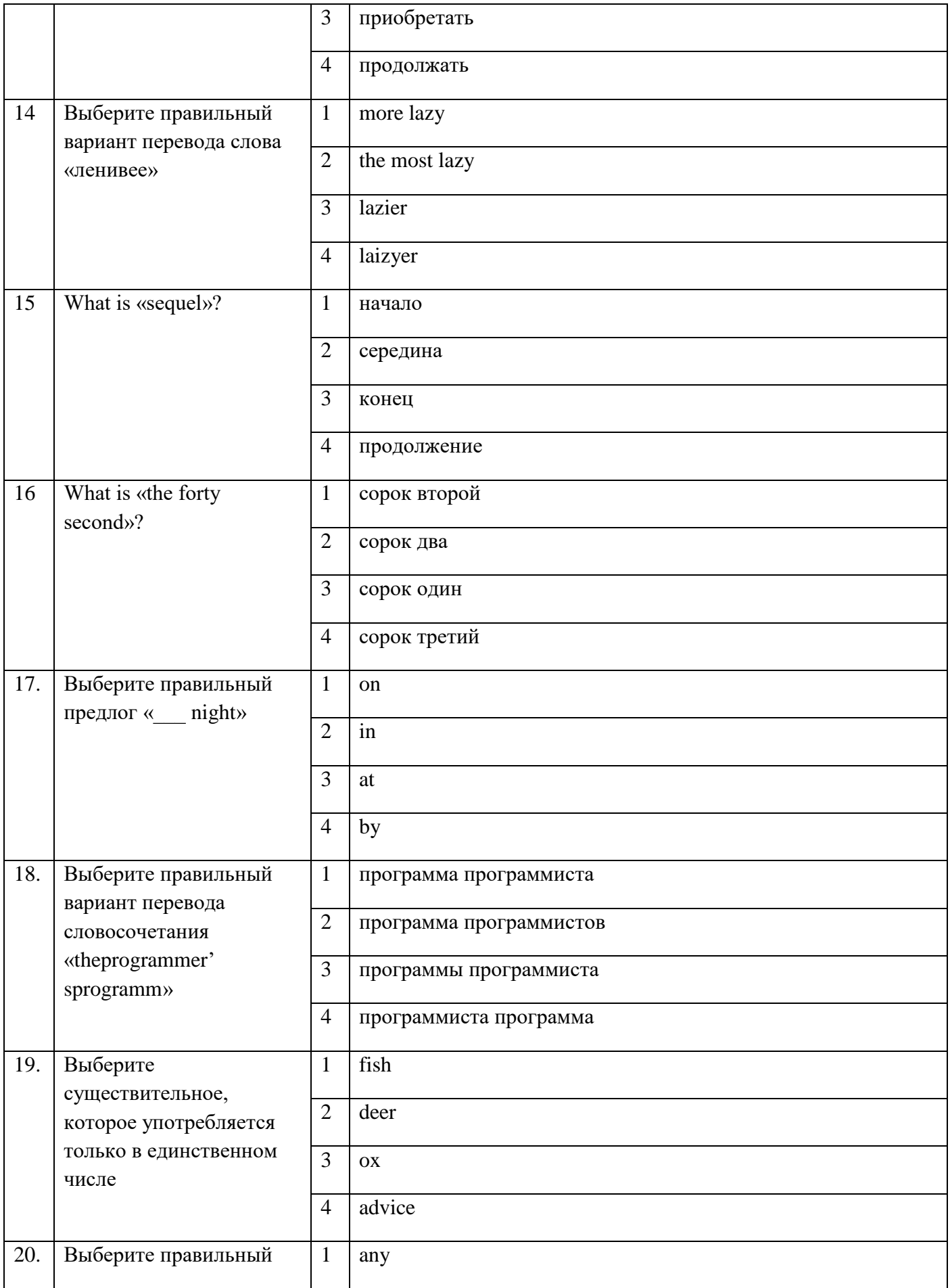

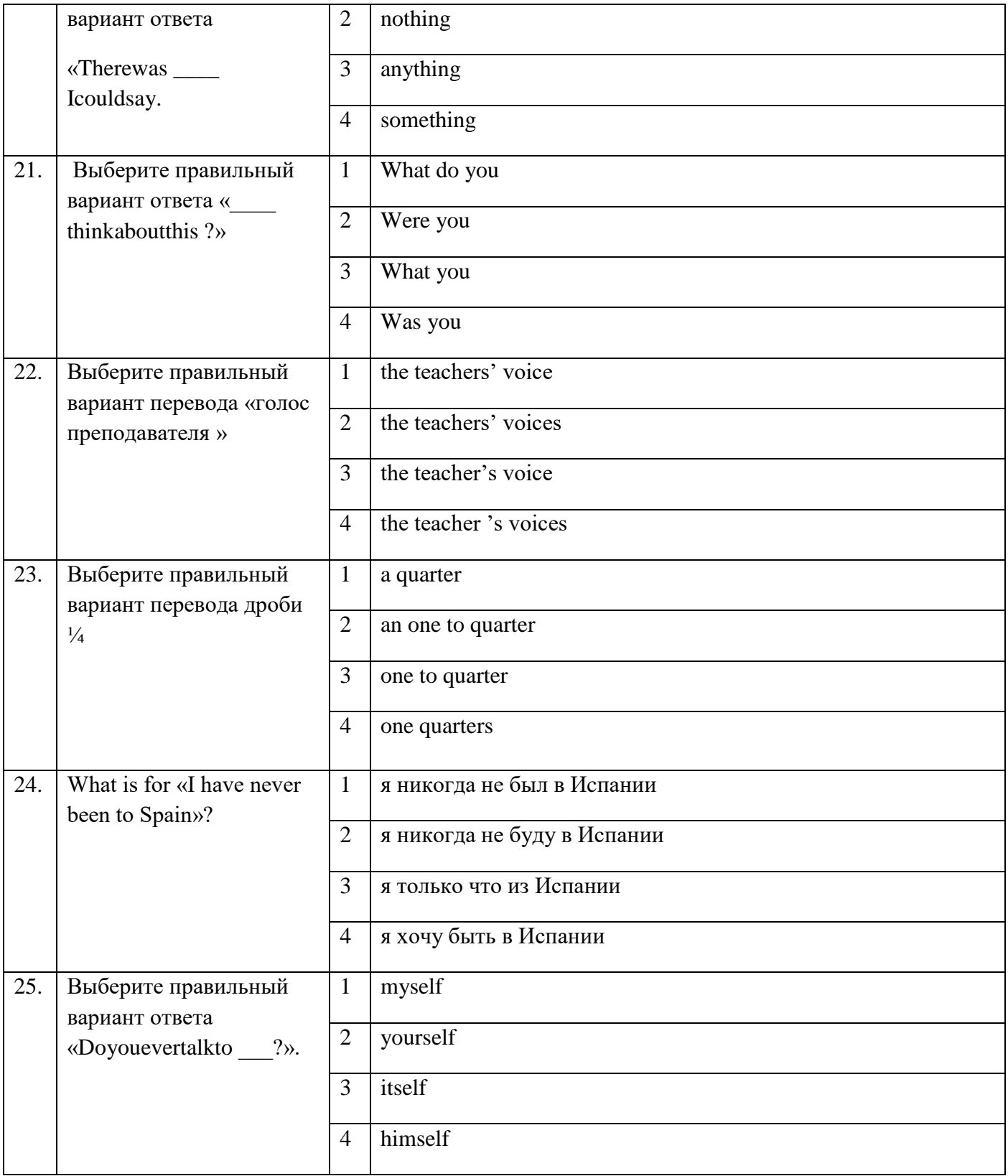

## **Блок заданий открытого типа ( 3 семестр)** Формируемые **ОК 01, ОК 04***,* **ОК 06, ОК 09**

- **1.** What are types of computer?
- **2.** What does the abbreviation RFID mean?
- **3.** What the word «barring» means?
- **4.** Explain the meaning **-** Real-time locating systems (RTLS)
- **5.** What is Near Field Communication (NFC)?
- **6.** What is the basic sections of digital computer?
- **7.** What is the most important aspect of computer security for everyday Internet users?
- **8.** What is the meaning of abbreviation "GSM"
- **9.** What is the meaning of abbreviation "USB"?
- **10.** What is Biometric user authentication?
- **11.** What is the meaning of "MMS"?
- **12.** what is the major technical areas of computer security?
- **13.** How many transmitters are employed in a typical television system?
- **14.** What is a smart card reader?
- **15.** What is interconnection?
- **16.** What is the meaning of "DSL"?
- **17.** In what way do operating system exchange data?
- **18.** In what part of a computer is software often stored?
- **19.** What devices is the Internet made up?
- **20.** What do protocols serve for?
- **21.** What is the aerial?
- **22.**What components of a radio system serves to retain the definite frequency?
- **23.** What is the difference between analogue and digital computers?
- **24.** What are the main components of a transmitter?
- **25.**What is the shadow data?

Разработчик: преподаватель Эсауленко Е.А.

Рассмотрено на заседании МК телекоммуникационных и экономических дисциплин

\_\_\_\_\_\_\_\_\_\_\_\_\_Федотова Е.А.

Протокол №\_\_\_\_\_ от  $\left\langle \left\langle \frac{\ }{\ } \right\rangle \right\rangle$  20

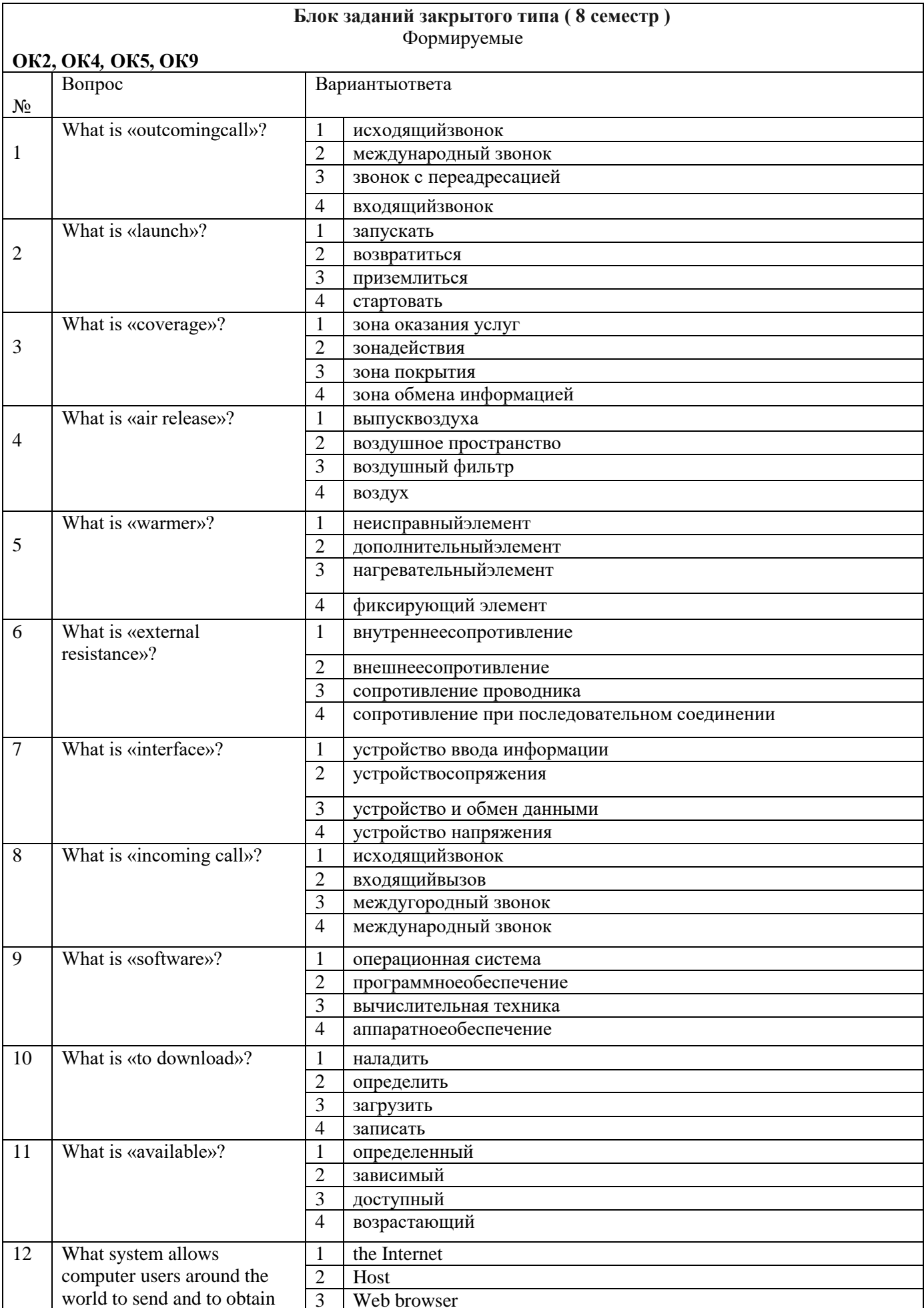

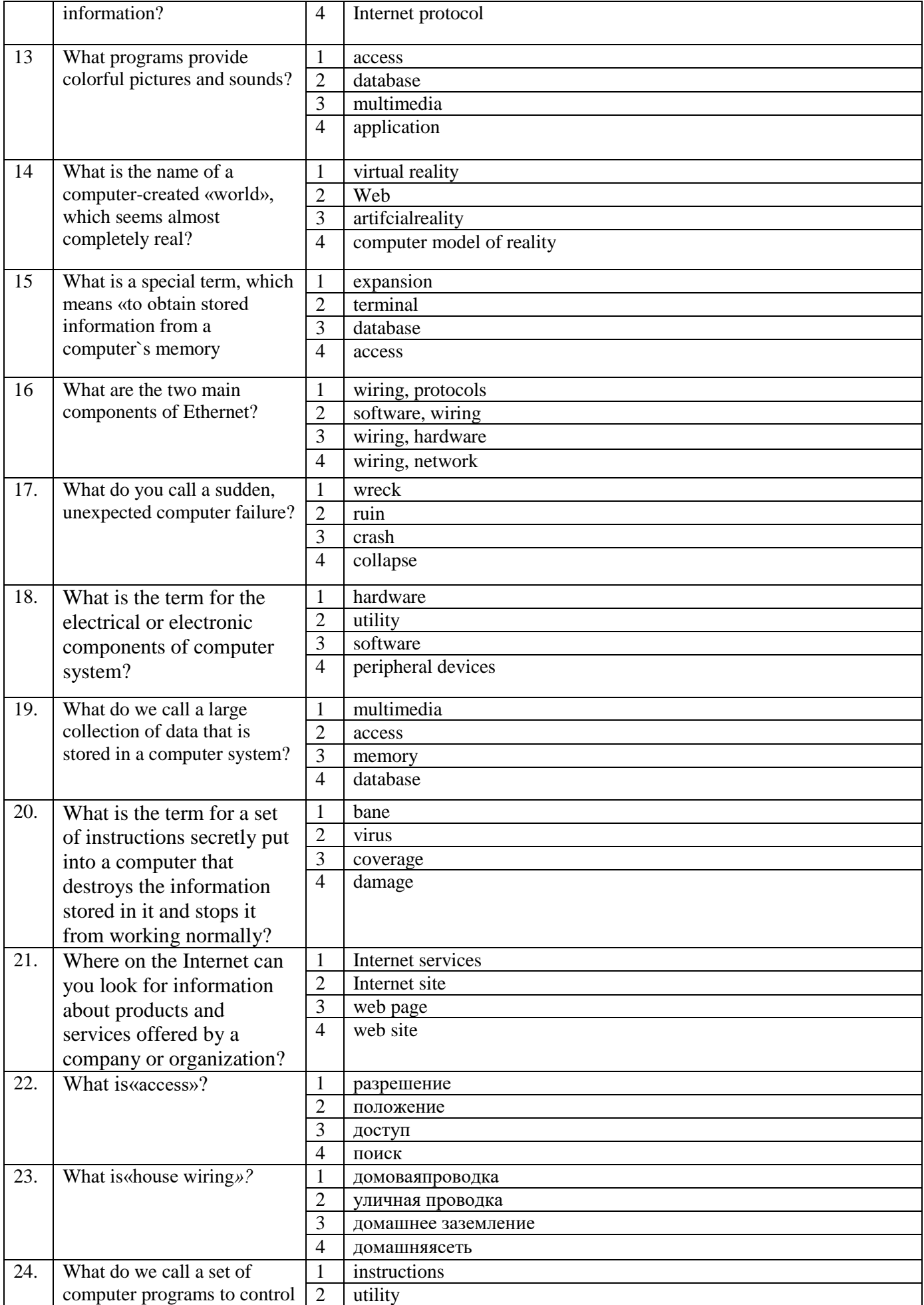

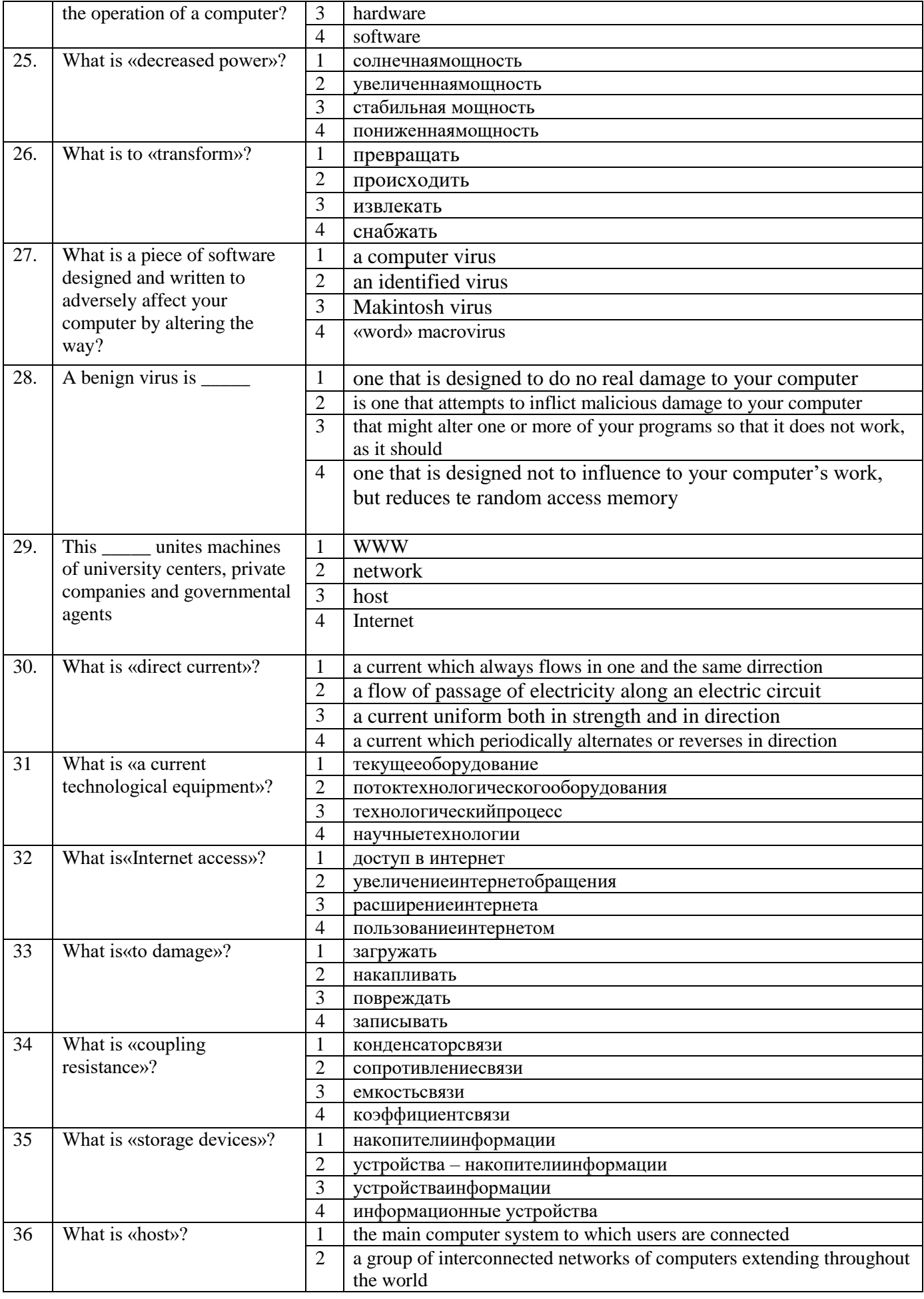

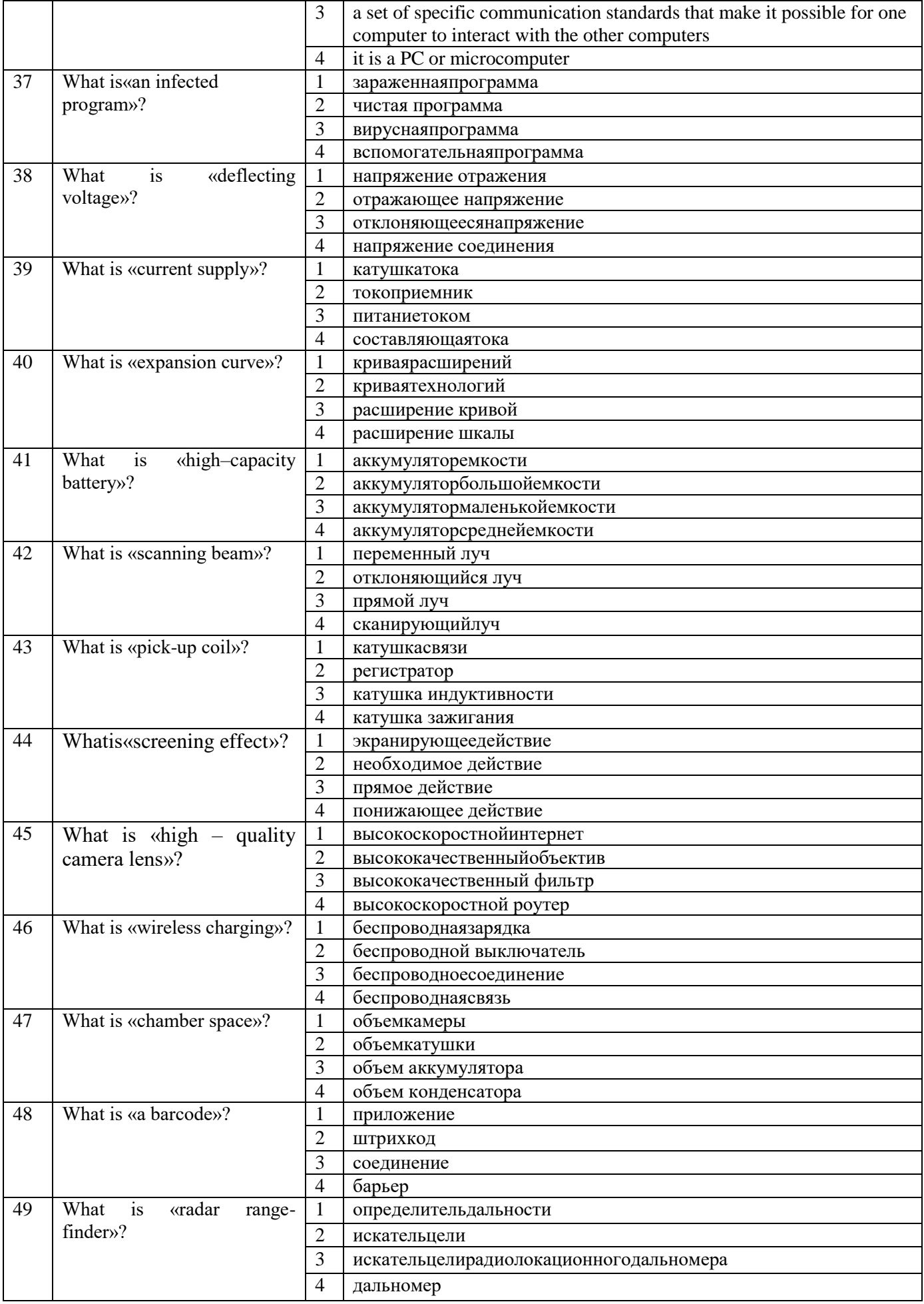

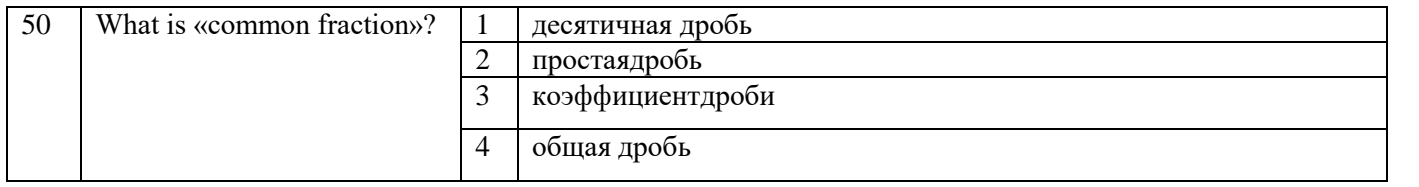

# **Блок заданий открытого типа ( 8 семестр )** Формируемые

## **ОК2, ОК4***,* **ОК5, ОК9**

- **1.** What is a capacitor used for?
- **2.** What is radio frequency identification?
- **3.** What does the word «barring» mean?
- **4.** Explain the meaningofreal-time locating system (RTLS).
- **5.** What is a transformer used for?
- **6.** What do cables differ in?
- **7.** What is the main function of coaxial cable?
- **8.** What is current?
- **9.** What are the basic sections of digital computers?
- **10.** What is biometric user authentication?
- **11.** What is a direct current?
- **12.** What is a transformer?
- **13.** How many transmitters are employed in a typical television system?
- **14.** What is a smart card reader?
- **15.** What is interconnection?
- **16.**What is the digital subscriber line?
- **17.** In what way do operating system exchange data?
- **18.** In what part of a computer is software often stored?
- **19.** What devices is the Internet made up?
- **20.** What do protocols serve for?
- **21.** What is the aerial?
- **22.**What components of a radio system serves to retain the definite frequency?
- **23.** What is the Universal Serial Bus?
- **24.** What are the main components of a transmitter?
- **25.** What are the functions of two separate intermediate frequency amplifier channels?
- **26.** What disadvantages of computers do you know?
- **27.** What is the ammeter used for?
- **28.** What is the cell phone?
- **29.** What is a contactless card?
- **30.** What is a computer virus?
- **31.**What is the influence of the new technologies on communication?
- **32.** What is the definition of optical computing?
- **33.** What is the purpose of mass communication?
- **34.** In what century where the telegraph and telephone invented?
- **35.** How can radio communications be defined?
- **36.** By what means is the aerial circuit turned?
- **37.** How is an aerial formed?
- **38.** By what means are exchange networks interconnected?
- **39.** What is the history of communication means?
- **40.** What type of noise is called statics?
- **41.** What is polythene?
- **42.** What does happen when electric oscillations are produced in the aerial?
- **43.** Why can polythene cables be laid directly in the ground?
- **44.** What are three major mobile network providers in Russia?
- **45.** What is carrier wave?
- **46.** What device is called an antenna?
- **47.** What is a wireless network?
- **48.** What is Bluetooth technology?
- **50.** What does a filter consist of?

Разработчик: преподаватель Эсауленко Е.А.

Рассмотрено на заседании МК телекоммуникационных и экономических дисциплин \_\_\_\_\_\_\_\_\_\_\_\_\_Федотова Е.А. Протокол №\_\_\_\_\_ от